1

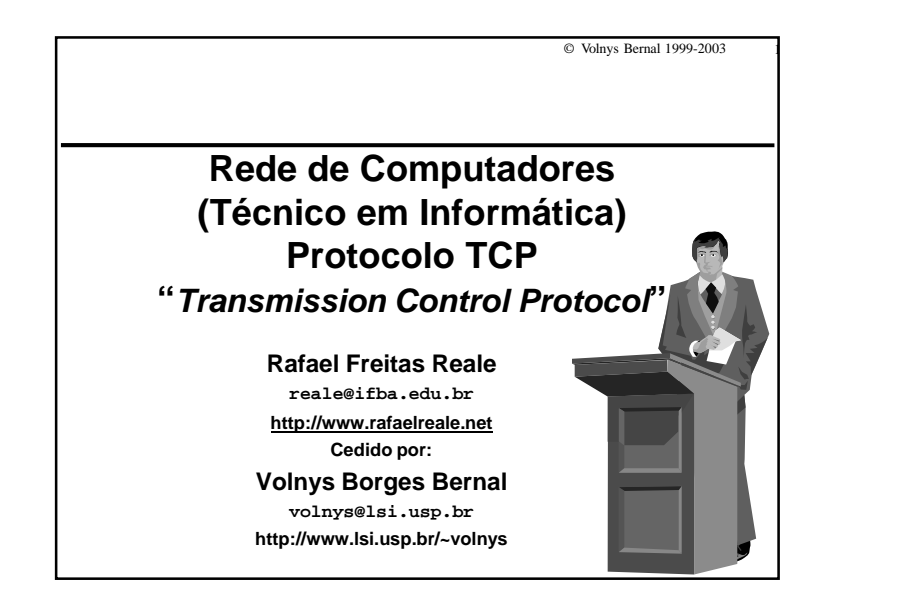

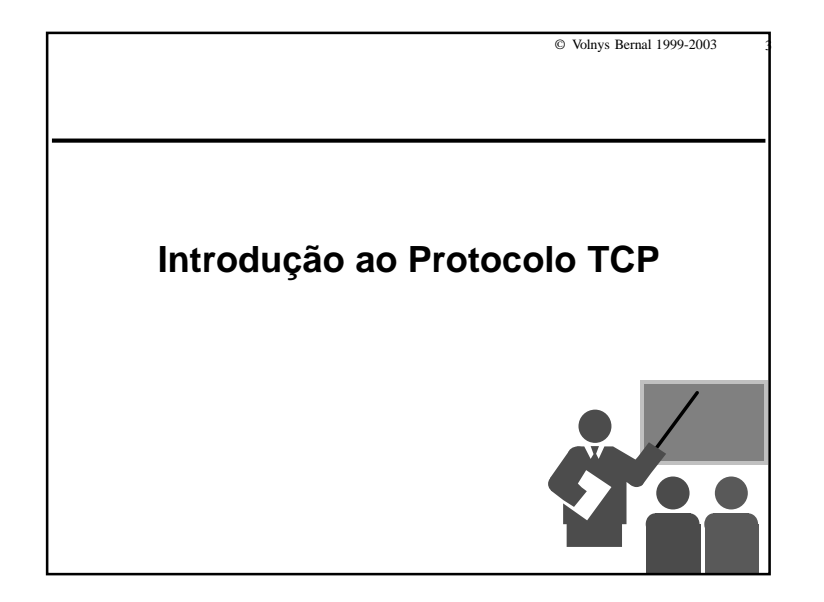

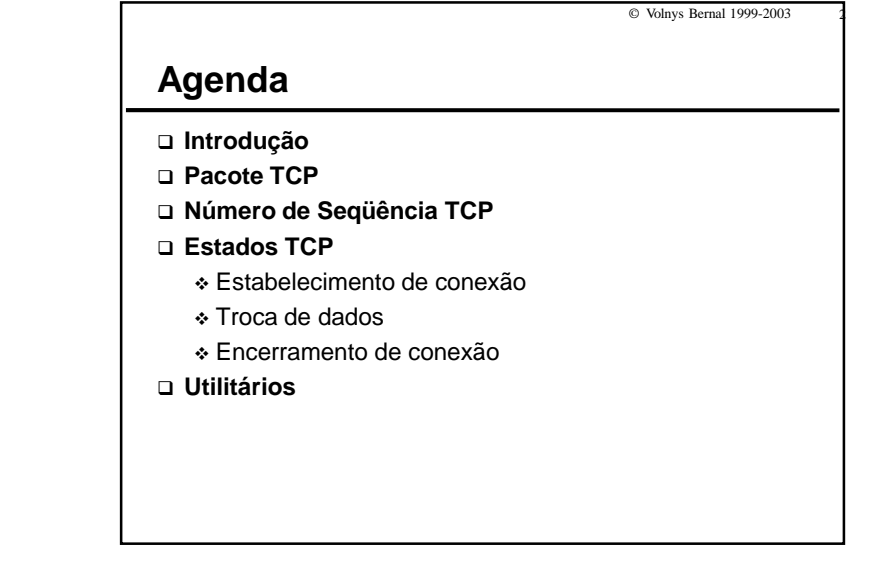

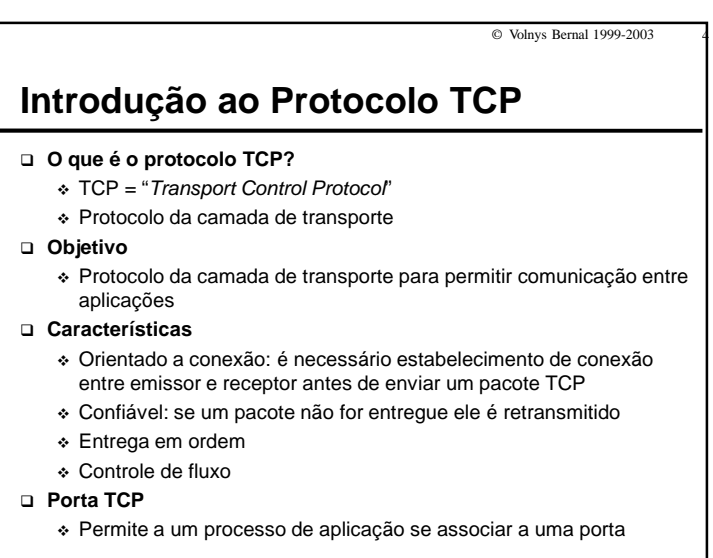

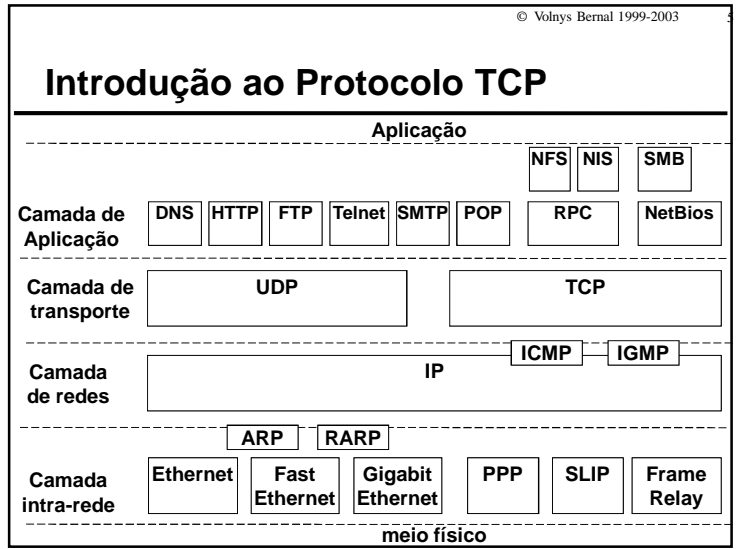

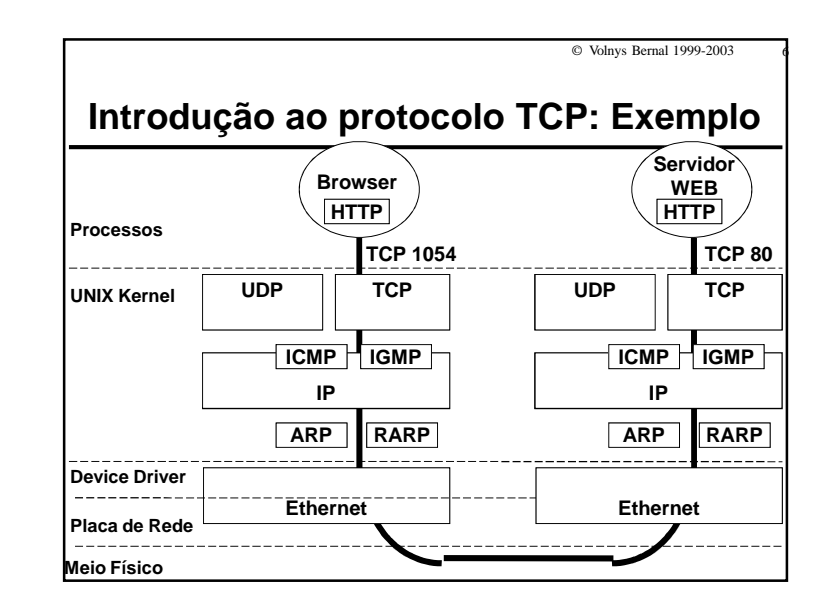

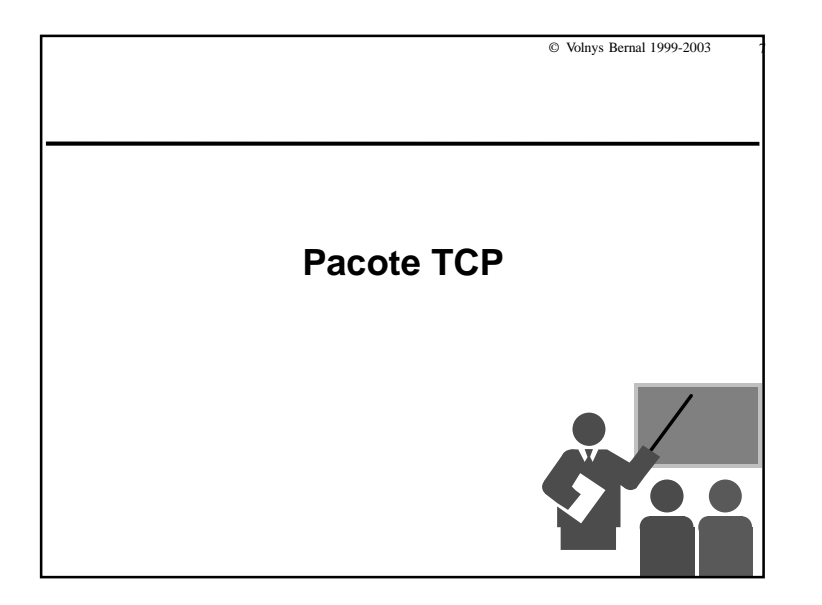

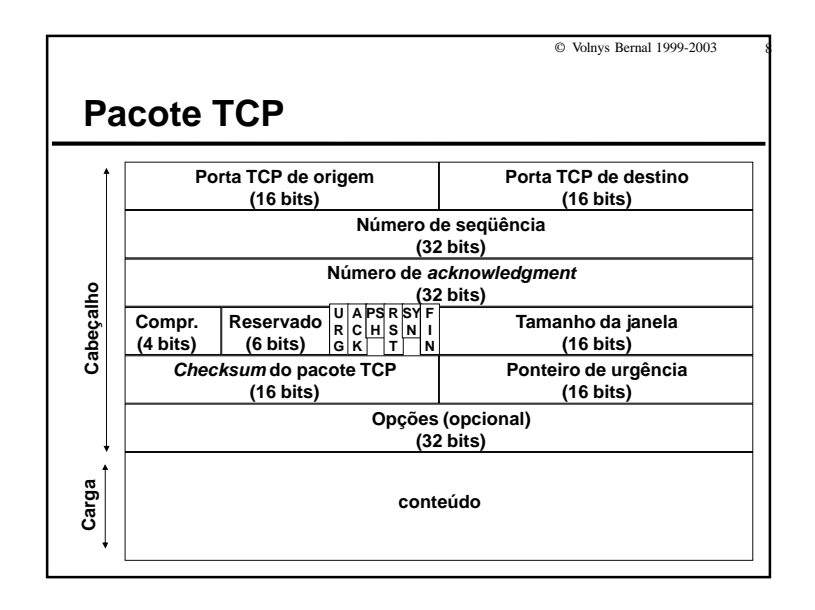

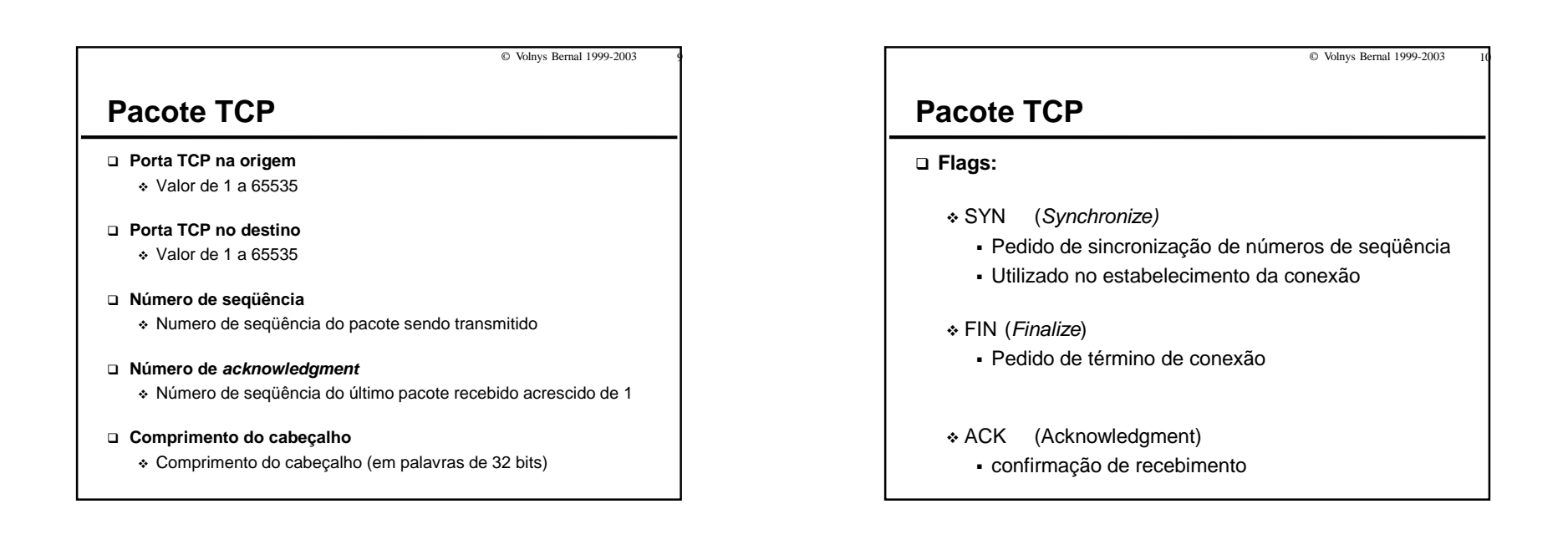

© Volnys Bernal 1999-2003 <sup>11</sup>

# **Pacote TCP**

#### **Flags (cont.)**

- URG (Urgent)
	- dados com urgência foram colodados no fluxo de dados
	- localização: "ponteiro de urgência" + "número de seqüência"
- PSH (Push)
	- receptor deve passar os dados recebidos para a aplicação o quanto antes
- RST (Reset)
	- pedido de reset da conexão
	- enviado geralmente após o recebimento de um pacote que aparentemente não satisfaz o número de seqüênica esperado

# © Volnys Bernal 1999-2003 <sup>12</sup>

- Utilizado no controle de fluxo
- **Checksum do pacote TCP Ponteiro de urgência**

**Tamanho da janela**

**Opções (opcional)**

**Pacote TCP**

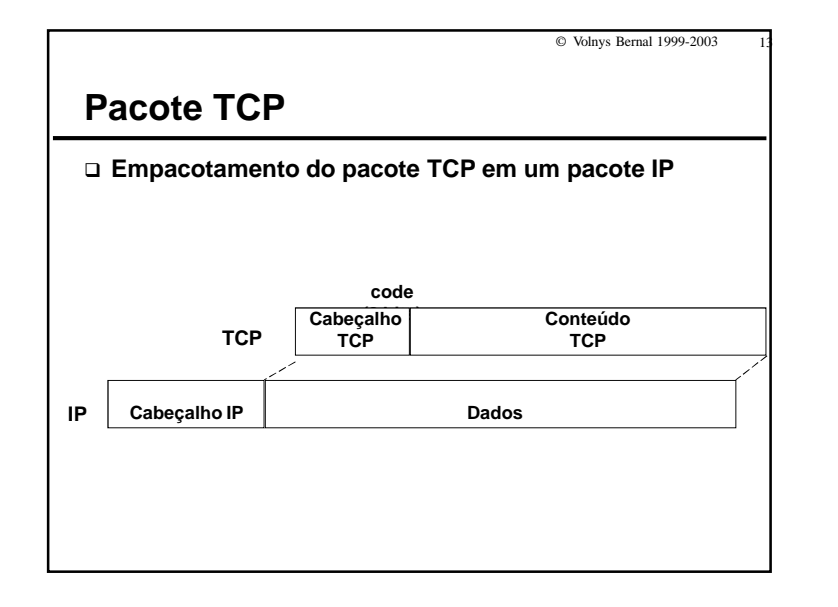

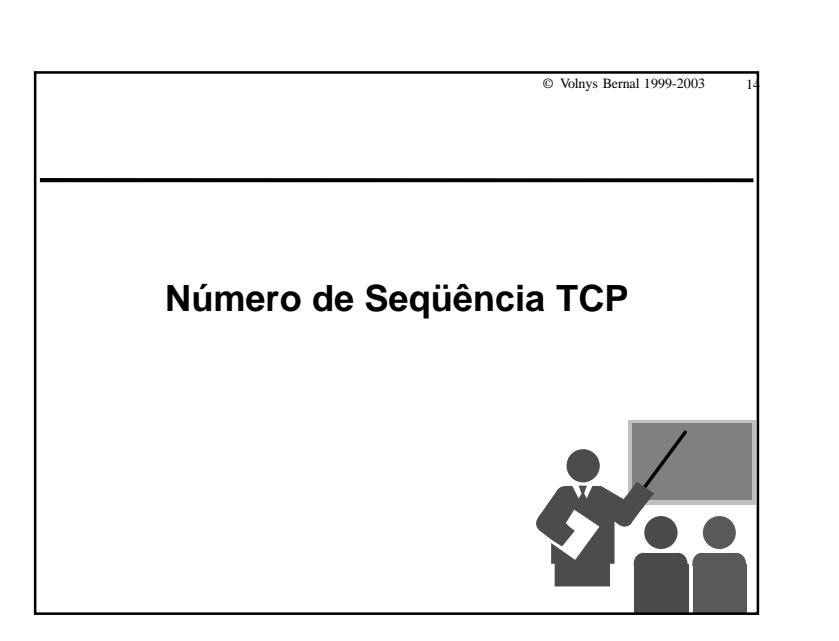

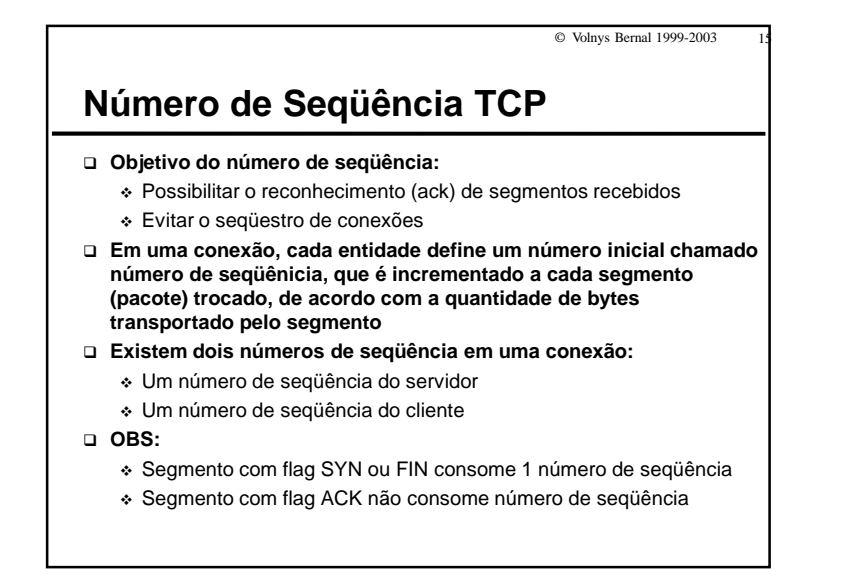

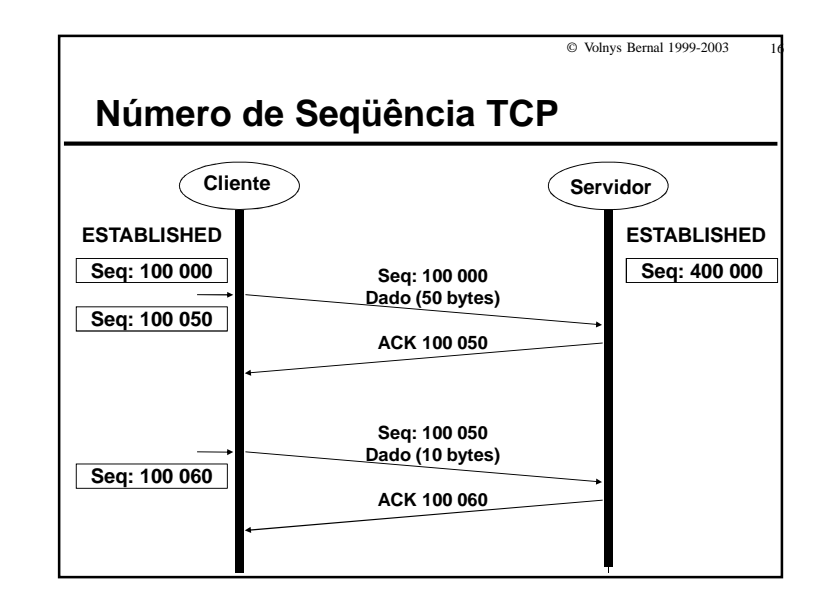

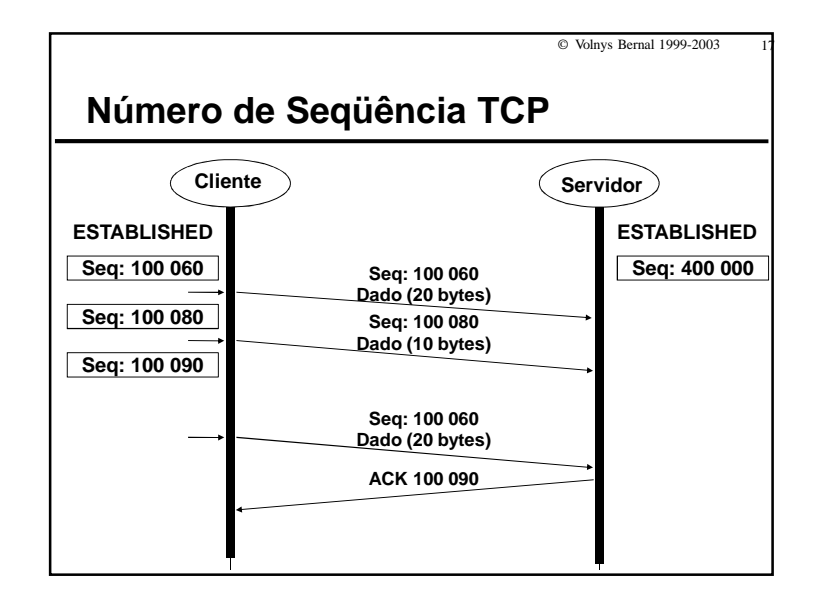

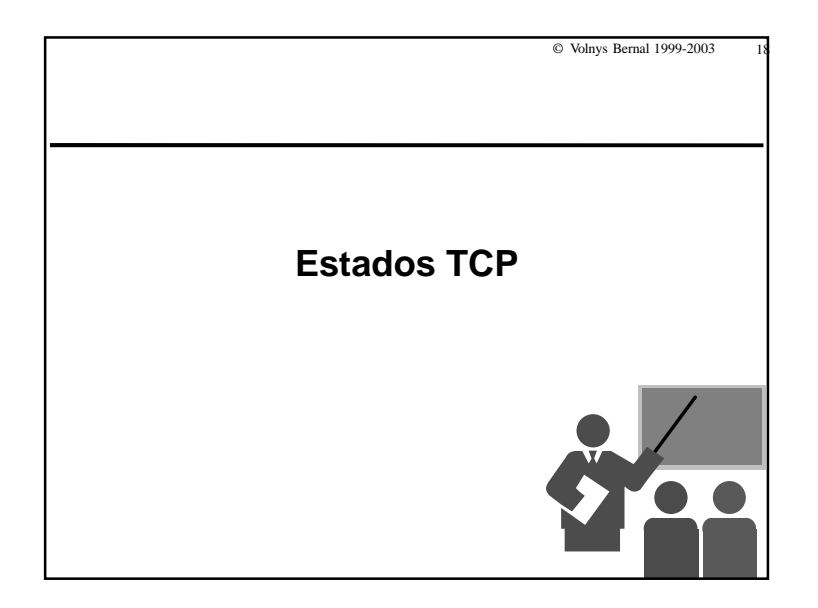

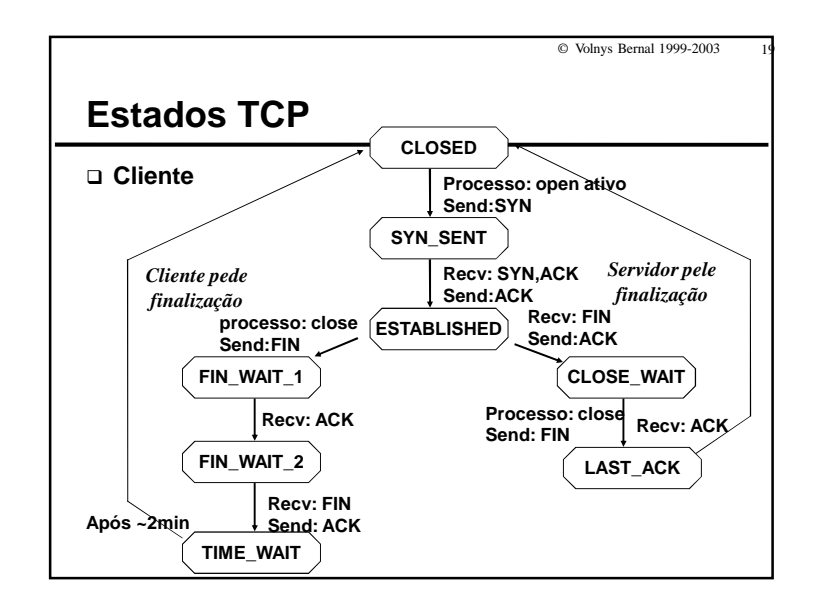

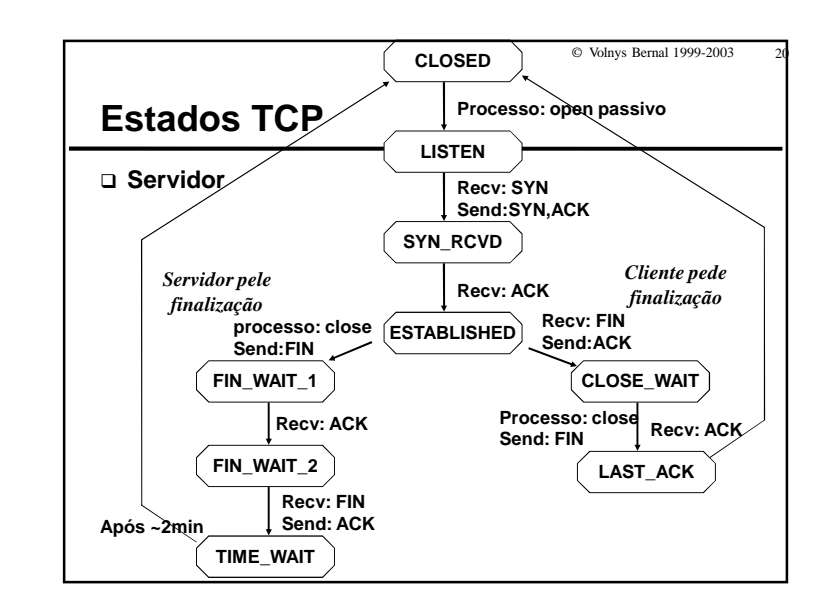

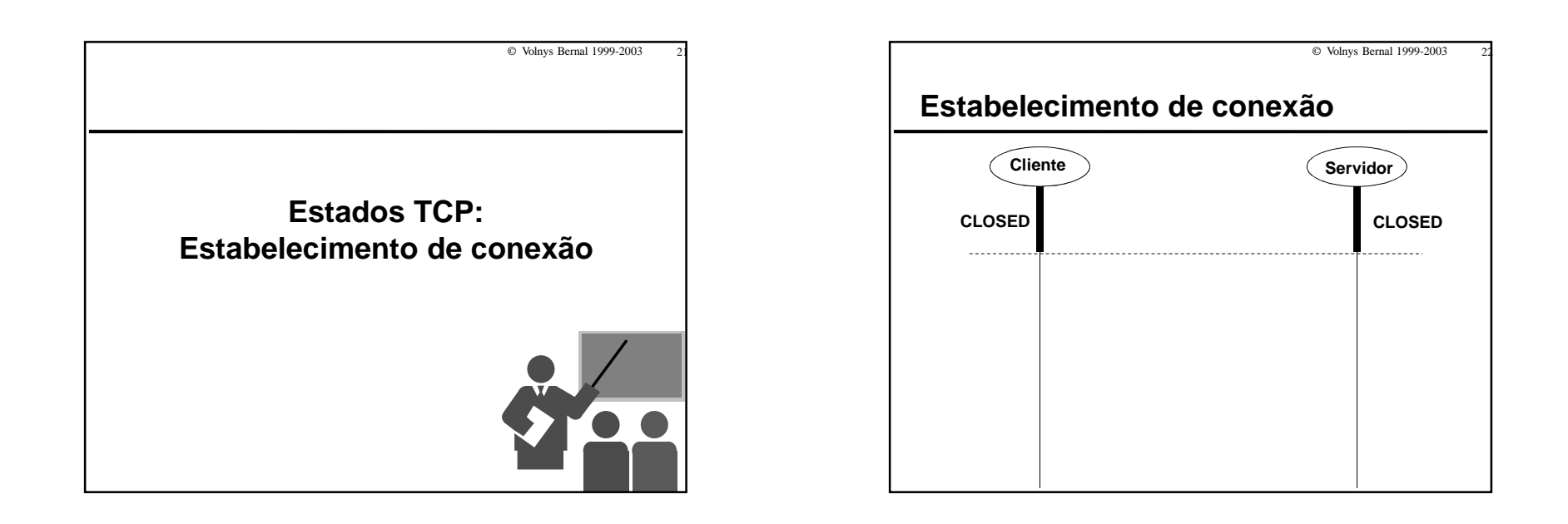

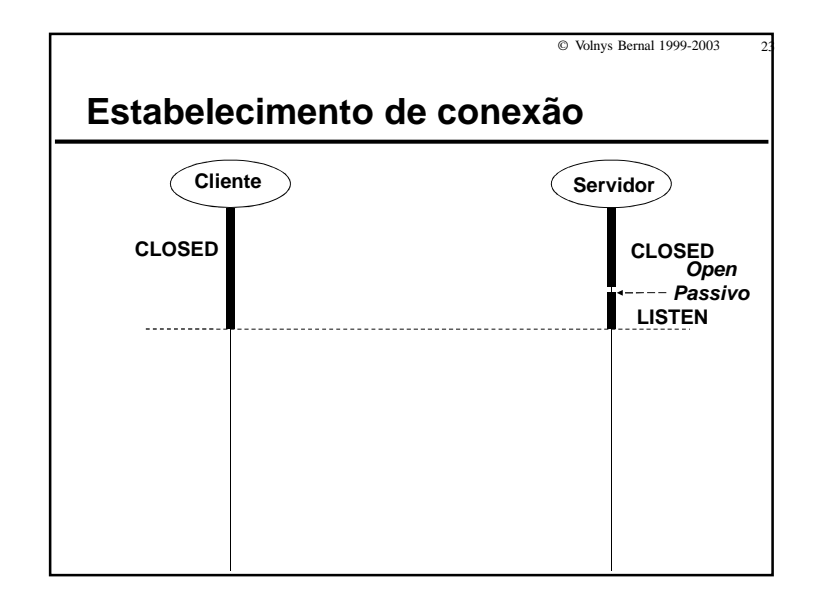

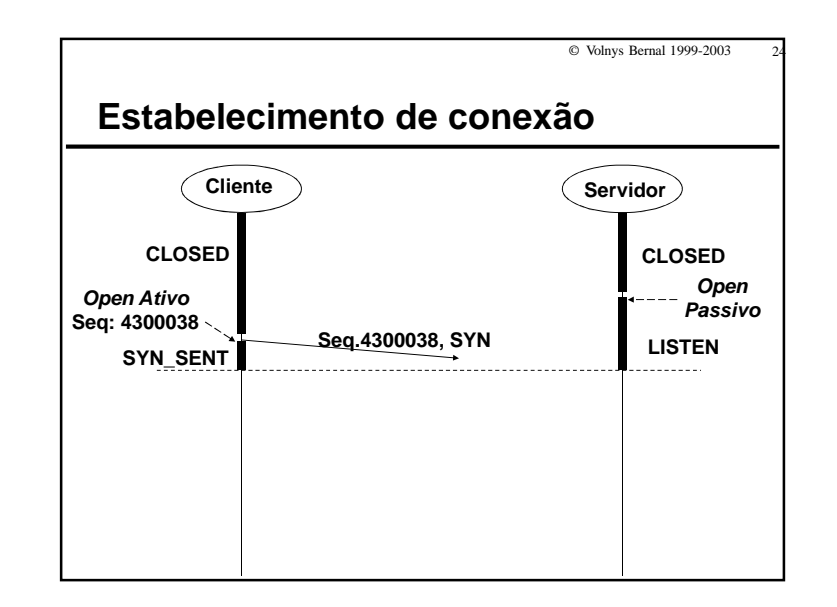

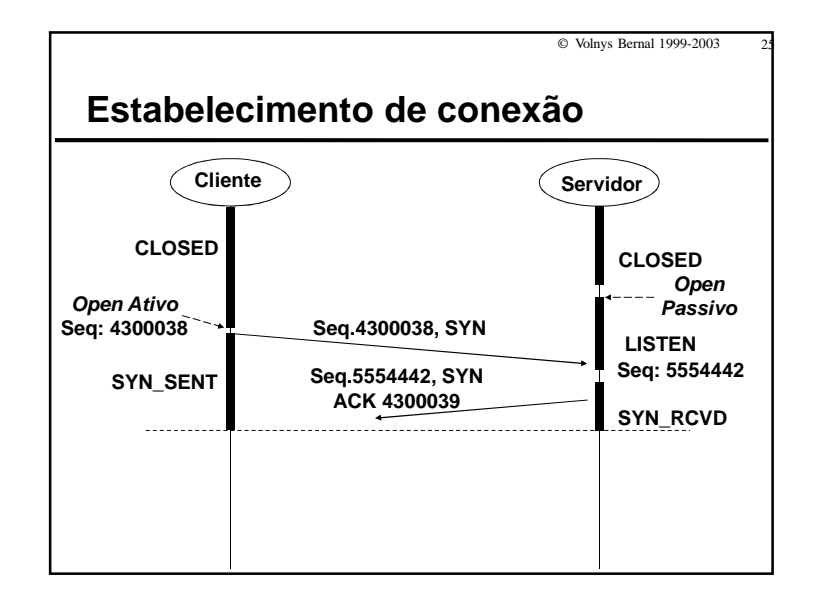

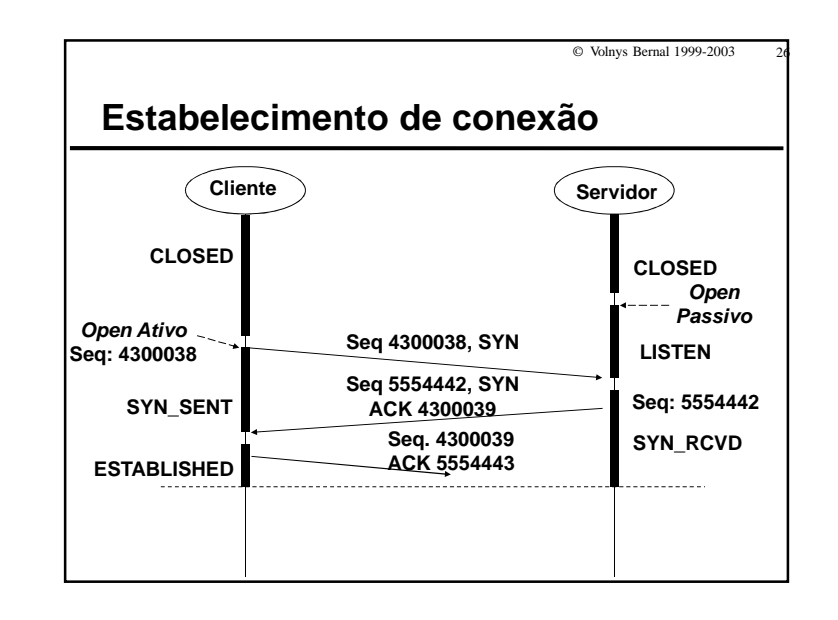

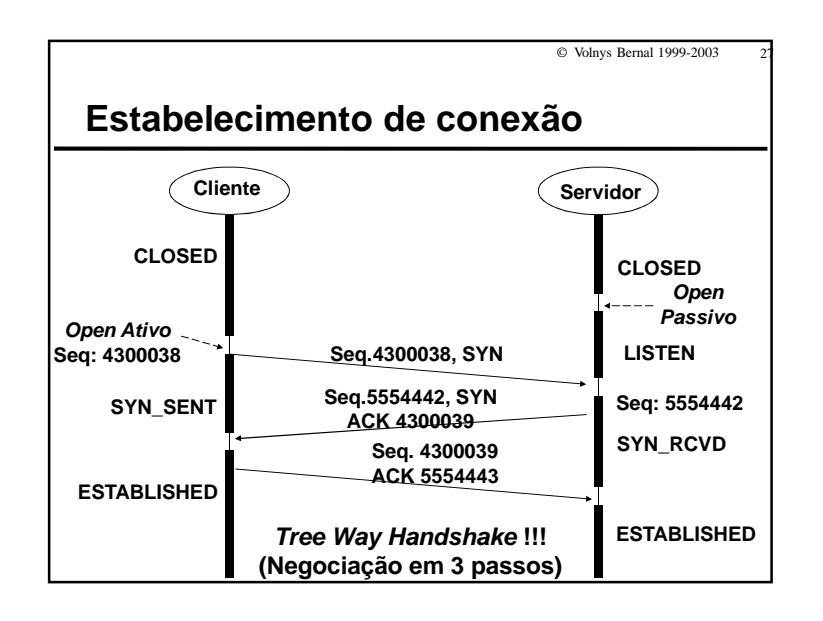

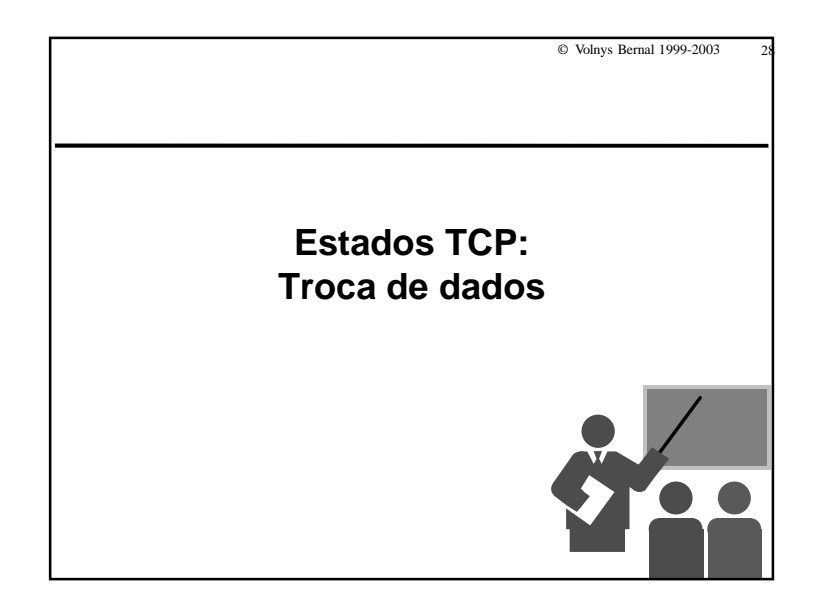

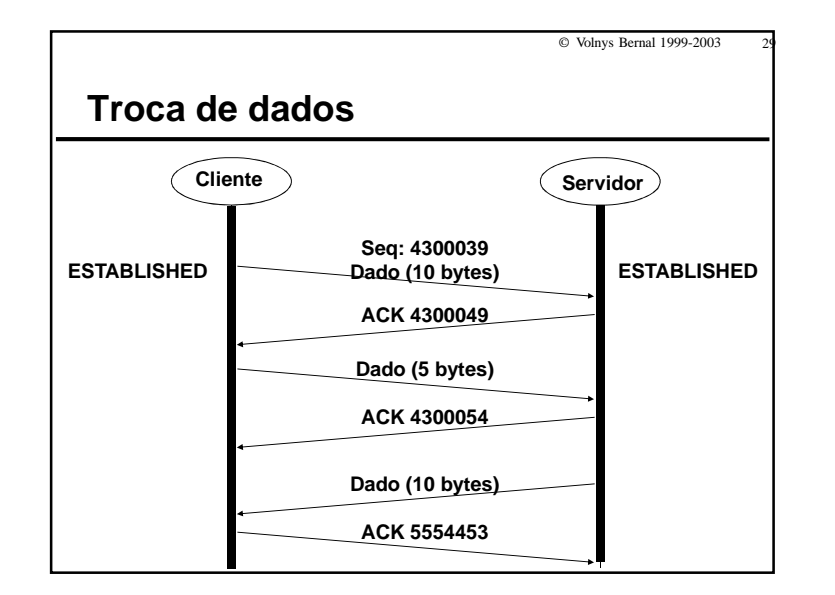

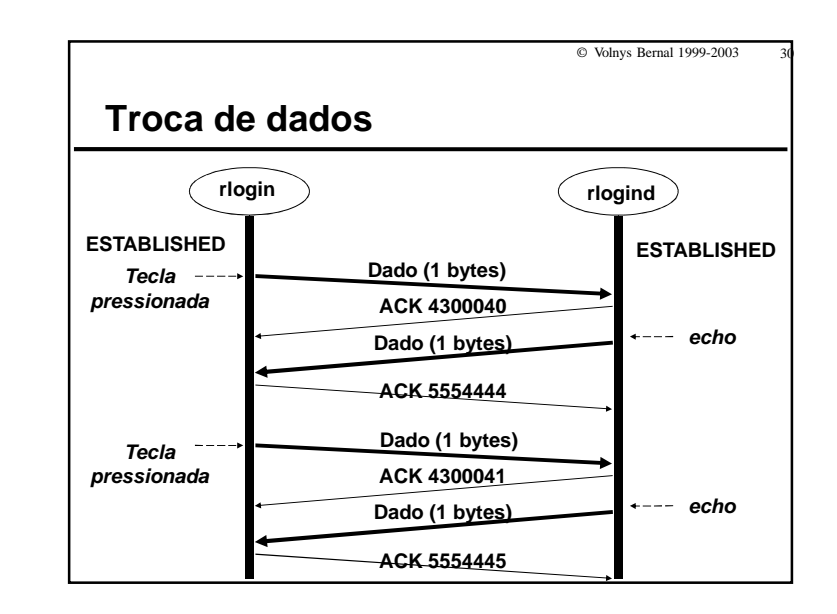

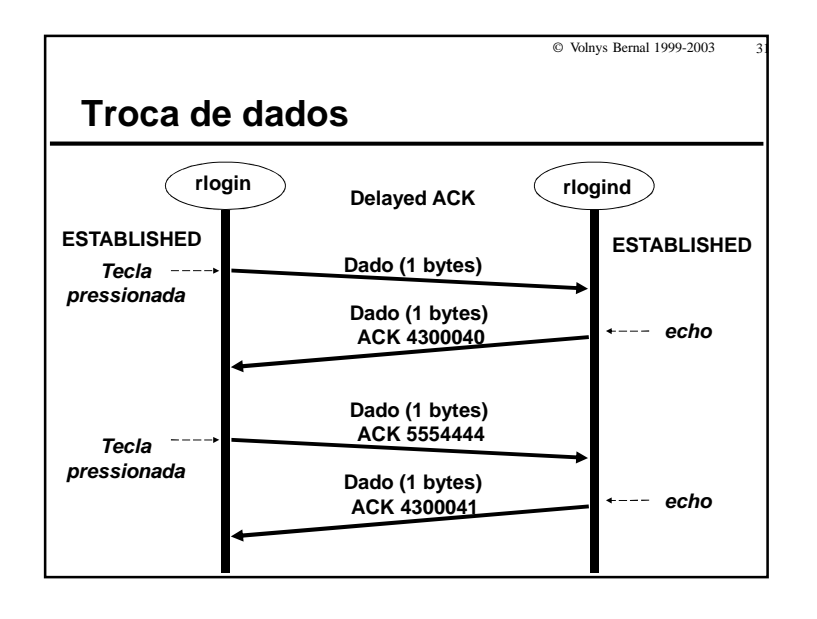

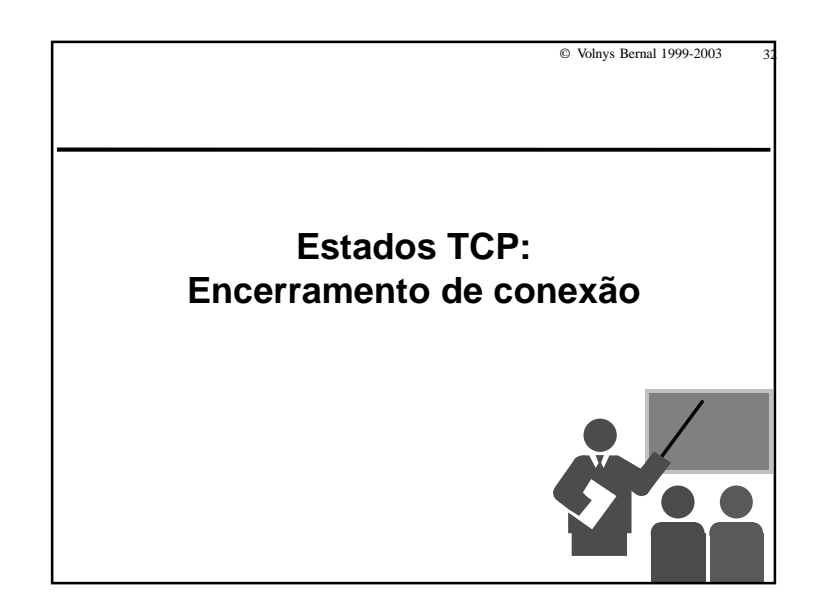

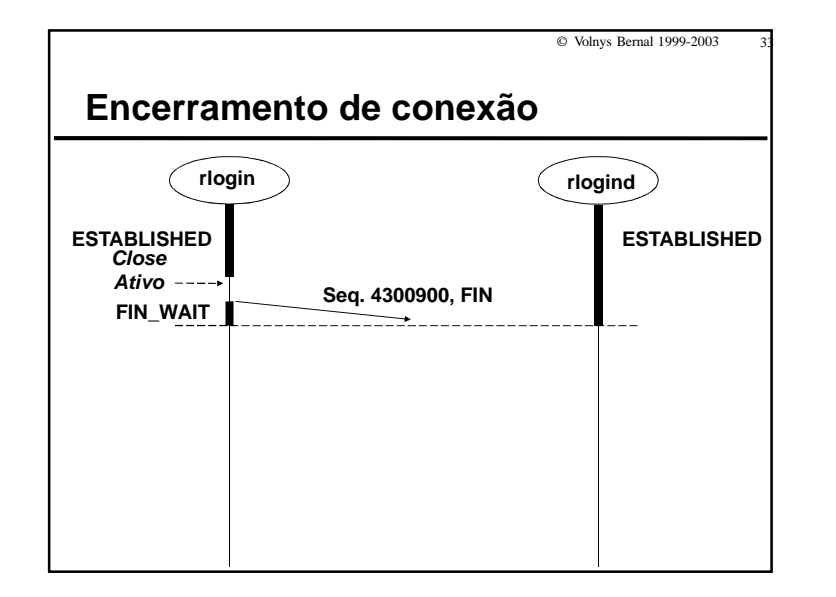

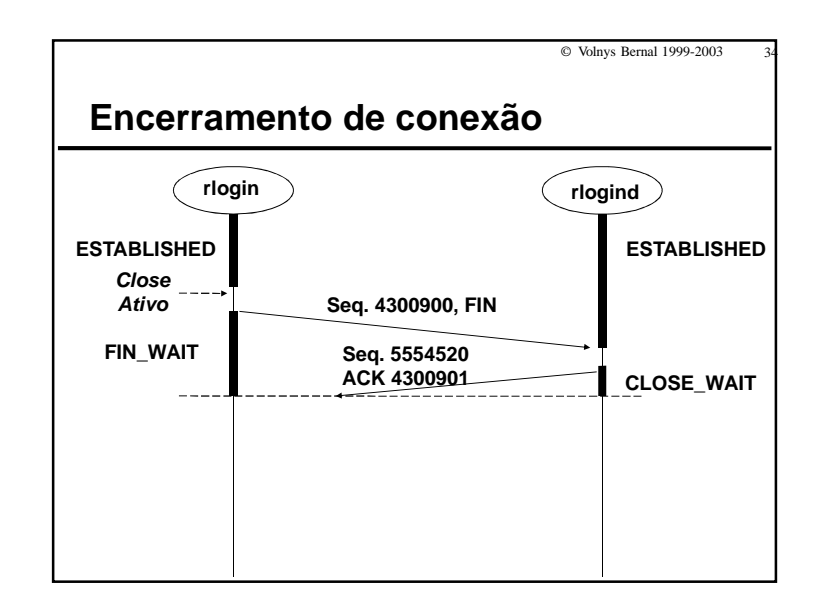

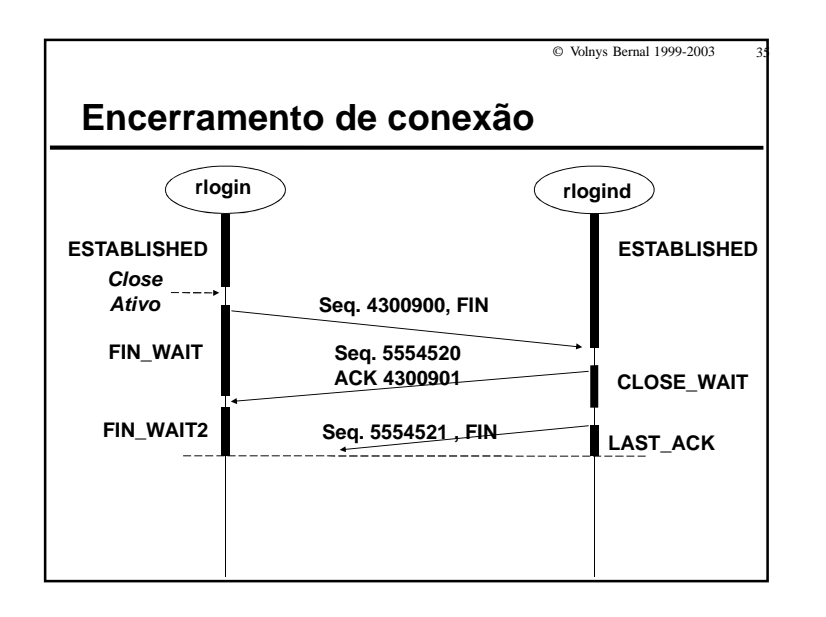

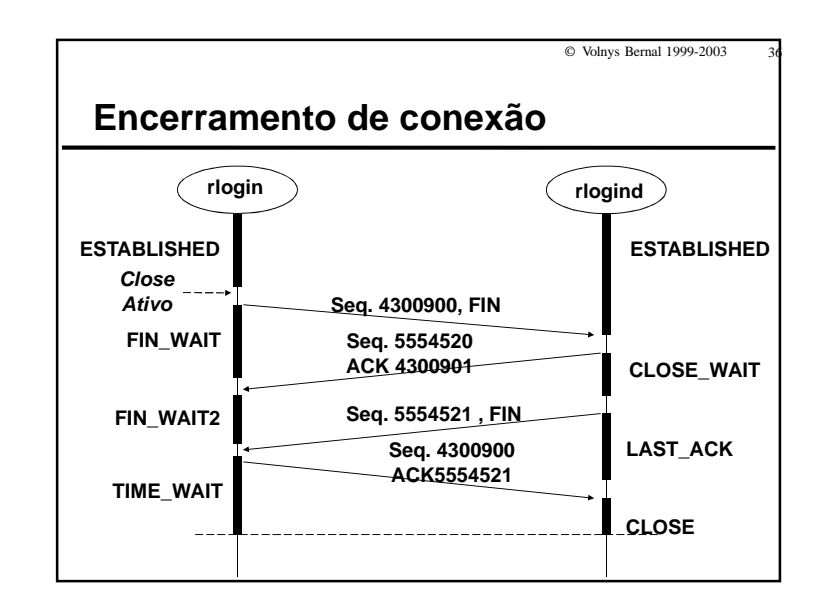

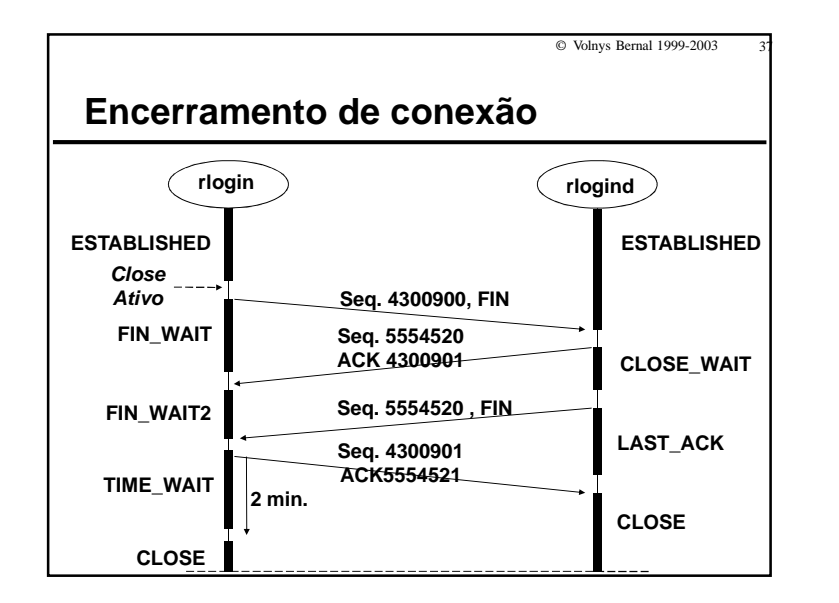

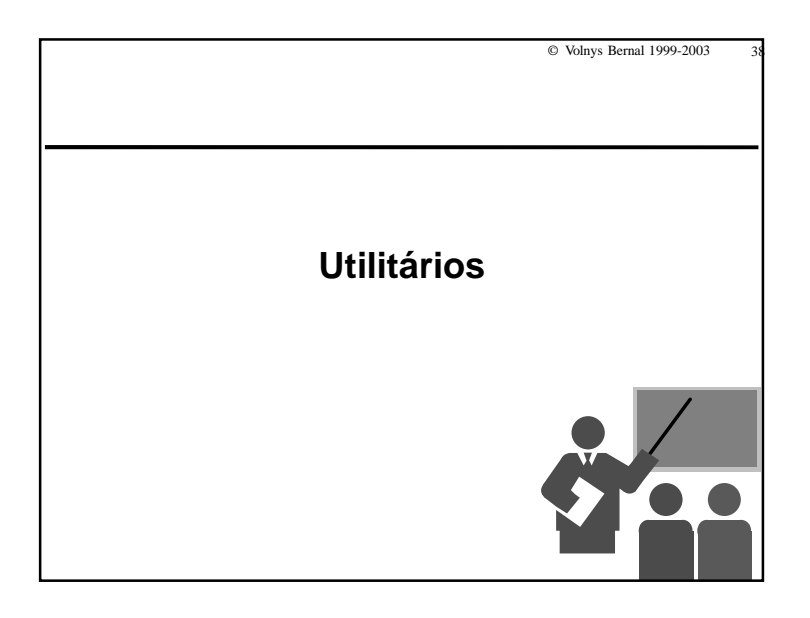

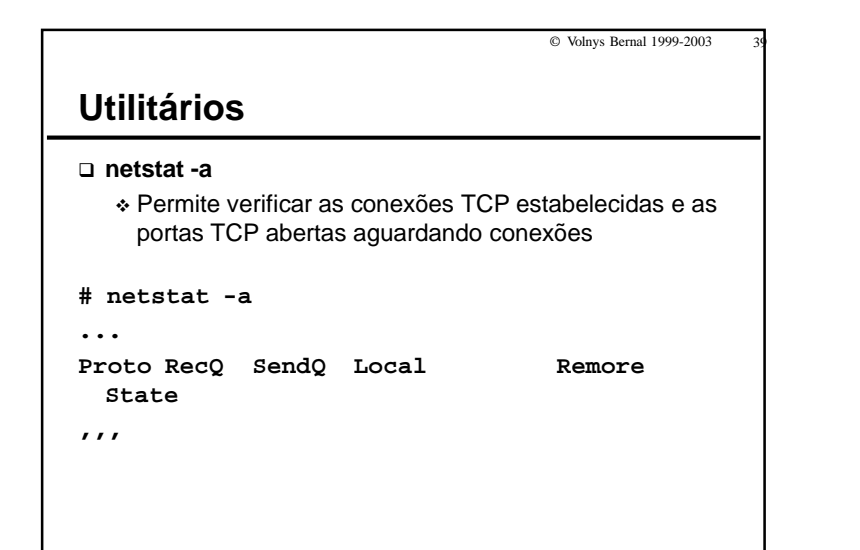

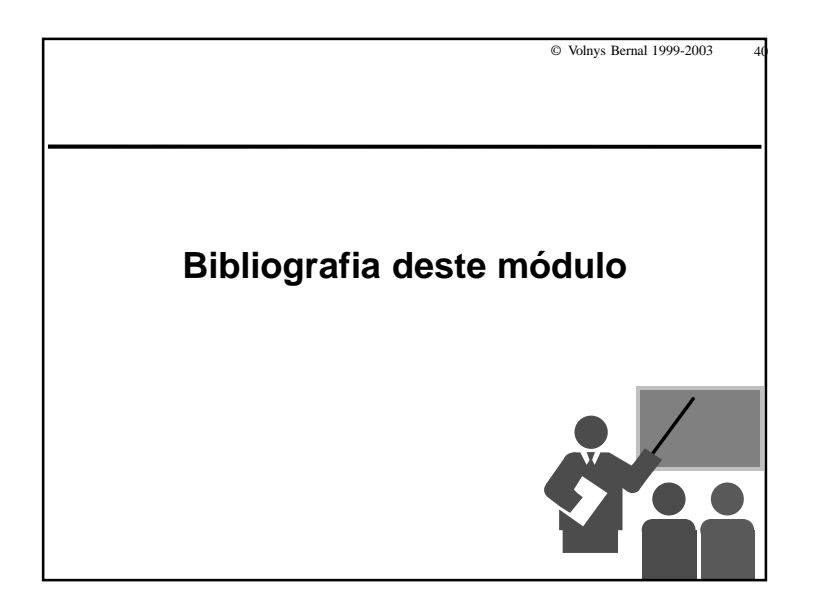

© Volnys Bernal 1999-2003 <sup>41</sup>

# **Bibliografia deste módulo**

## **Referência principal**

- TCP/IP Illustrated Volume 1: The Protocols.
	- STEVENS, W. RICHARD.
	- Addison-Wesley. 1994.

## **Referênicas complementares**

- Redes de Computadores: das LANs MANs e WANs às Redes ATM.
	- SOARES, LUIZ F. G.
	- Editora Campus. 1995
- \* Computer Networks.
	- TANENBAUM, ANDREW S.
	- 3rd edition. Prentice Hall 1996.